## **Mengaktifkan Javascript Di Web Browser Google Chrome & Safari Pada Console Macbook**

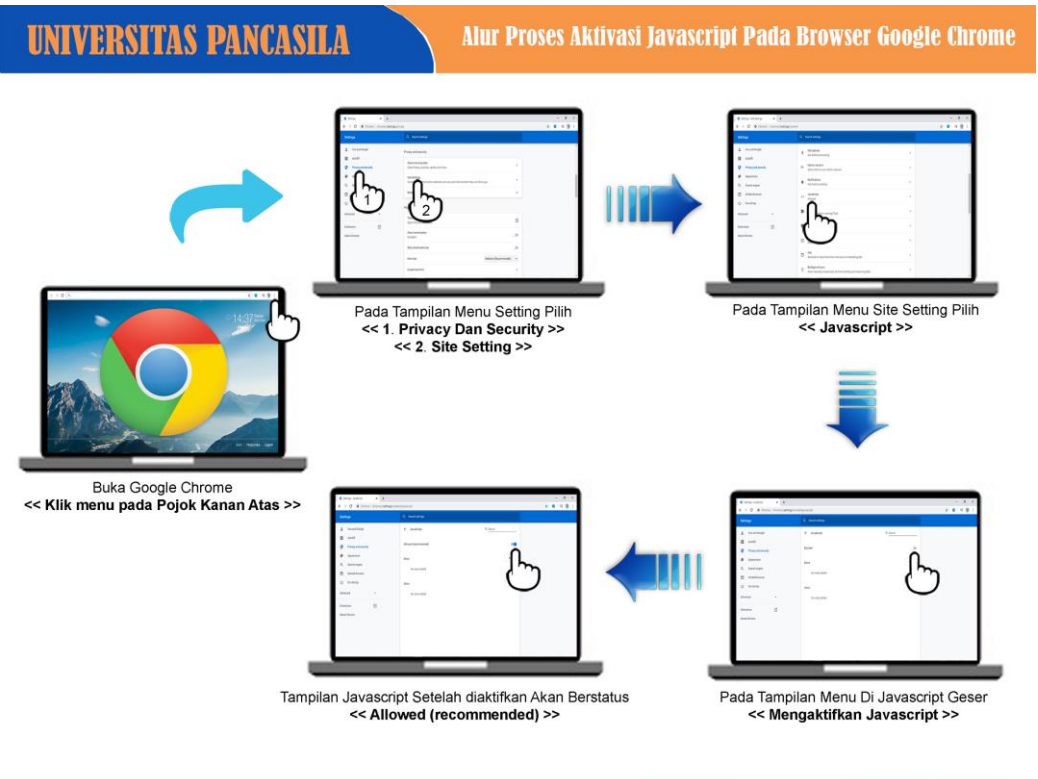

AKADEMIK\_UNIVERSITAS\_PANCASILA

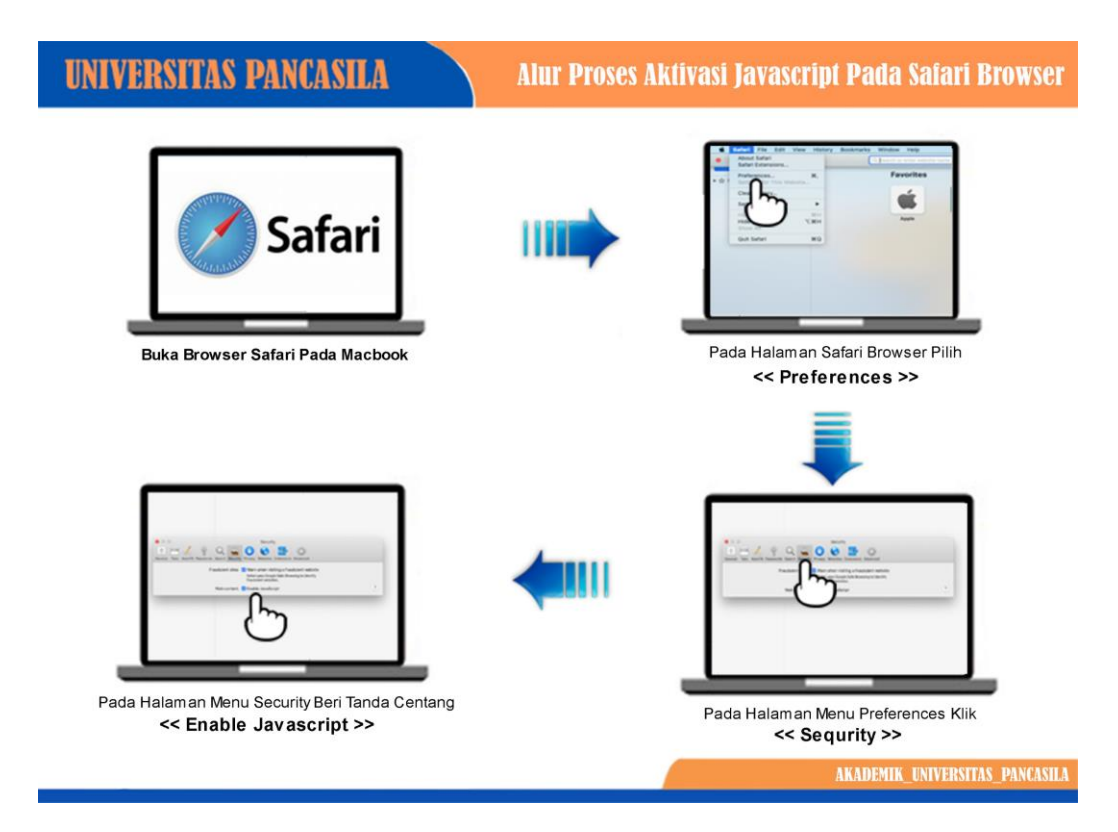